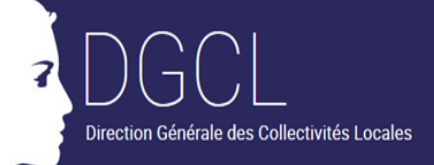

QCIES

## **Relations entre @CTES et Actes budgétaires**

n acte budgétaire est constitué d'un document budgétaire et d'une délibération approuvant cette délibération U

1. Les actes budgétaires, quels qu'ils soient (budget primitif, budget supplémentaire, compte administratif, décision modificative), doivent être transmis vers l'application @CTES dans la matière 7.1 intitulée « *Décisions budgétaires* », en utilisant la nature d'acte « 5. *Documents budgétaires et financiers* ».

2. L'enveloppe dématérialisée constituant l'envoi doit comporter :

- la délibération au format PDF qui exprime le consentement de l'assemblée délibérante ;
- et le document budgétaire, prenant la forme d'une maquette renseignée au format XML et « scellé » par la collectivité avec l'application TotEM.

3. Cet envoi permet au document budgétaire au format « XML » d'être intégré dans l'application Actes budgétaires. Le contrôle du document budgétaire est réalisé dans cette application qui comprend des fonctionnalités permettant d'aider les agents dans cette tâche. Le document budgétaire et la délibération restent accessibles dans l'application @CTES, ce qui leur permet également d'effectuer le contrôle de légalité de cette dernière.

Un lien est disponible dans @CTES pour accéder au document budgétaire sur Actes budgétaires et un lien est disponible sur Actes budgétaires pour accéder à la délibération présente sur @CTES. L'utilisateur doit disposer de droits d'accès sur @CTES et sur Actes budgétaires.